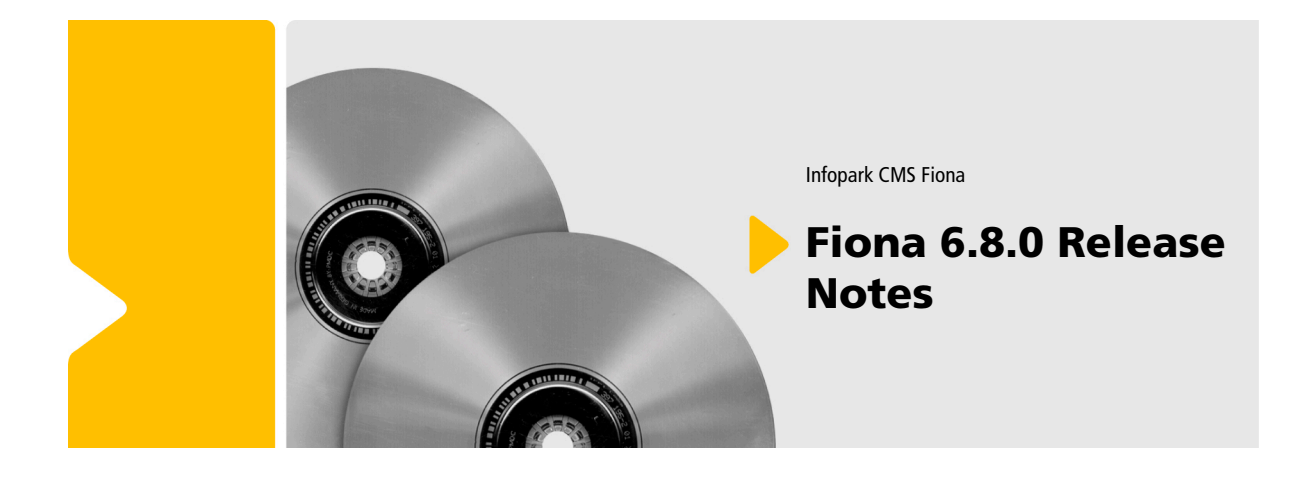

Infopark CMS Fiona

### Fiona 6.8.0 Release **Notes**

Die Informationen in allen technischen Dokumenten der Infopark AG wurden mit größter Sorgfalt erarbeitet. Dennoch können Fehler nicht vollständig ausgeschlossen werden. Wir übernehmen keine juristische Verantwortung oder Haftung für eventuell verbliebene fehlerhafte Angaben und deren Folgen. Alle Warennamen werden ohne Gewährleistung der freien Verwendbarkeit benutzt und sind möglicherweise eingetragene Warenzeichen. Wir richten uns im Wesentlichen nach den Schreibweisen der Hersteller. Das Werk einschließlich aller seiner Teile ist urheberrechtlich geschützt. Alle Rechte vorbehalten, einschließlich der Vervielfältigung, Übersetzung, Mikroverfilmung sowie Einspeicherung und Verarbeitung in elektronischen Systemen.

#### **Inhalt**

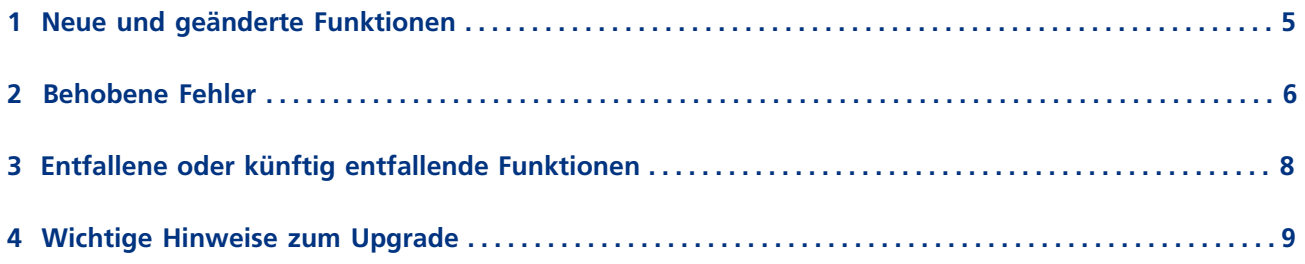

### <span id="page-4-0"></span>**1 Neue und geänderte Funktionen**

#### **CMS Fiona**

- Leerzeichen in den Namen von CMS-Dateien werden jetzt in Bindestriche anstatt in Unterstriche umgewandelt. Die häufigsten diakritischen Zeichen werden entfernt, wobei die Buchstaben, mit denen die Zeichen verbunden sind, erhalten bleiben (bisher wurden diese in Unterstriche umgewandelt). Alle anderen Zeichen, die kein gültiger Namensbestandteil sind, werden nun durch höchstens einen Unterstrich je Zeichen ersetzt. (ID 11771, ID 13467)
- Mit dem [TinyMCE](http://www.infopark.de/2486672/10-TinyMCE) wurde ein moderner JavaScript-basierter WYSIWYG-Editor zur Bearbeitung des Hauptinhalts von CMS-Dateien in die Benutzerschnittstelle für Redakteure (GUI) integriert. Die im Editor verfügbaren [Bearbeitungsfunktionen können je Benutzerrolle konfiguriert werden](http://www.infopark.de/1214213/03-gui#tinymce_config). (ID 12834)
- Der Master-Prozess von CM, TE und SES schreibt jetzt eine Warnung ins Protokoll, wenn [die](http://www.infopark.de/1214279/08-tuning#busySlavesWarningThreshold) [vorgegebene Anzahl beschäftigter Slaves](http://www.infopark.de/1214279/08-tuning#busySlavesWarningThreshold) erreicht oder überschritten wurde. (ID 13347)
- Der ADS-Usermanager lässt Untergruppen jetzt vom Server durchsuchen. Wenn Untergruppen vorhanden sind, werden Anfragen dadurch schneller bearbeitet. (ID 13348)
- Der mit CMS Fiona gelieferte HTML-Editor EOP wurde auf die Version 5.3.250b aktualisiert. Diese Version funktioniert auch mit Java 1.6 Update 29. (ID 13357)
- Wenn bei einem Assistenten, der den WizardController verwendet, eine Meldung nicht lokalisiert ist, wird jetzt versucht, die Meldung in einer anderen Sprache auszugeben. Wenn gar keine Übersetzung gefunden wurde oder der Assistent im Debug-Modus läuft, wird die Meldung missing "Sprache" localizer for "Schlüsselwort" ausgegeben. (ID 13383)
- Der Search Server (SES) indiziert nun keine Processing Instructions (PHP oder JSP-Code) mehr. (ID 13499)
- Durch Optimierungen bei der Speicherung der Hauptinhalte wurde die Geschwindigkeit bei der Freigabe großer Dateien (z.B. PDF-Dateien oder Archive) signifikant gesteigert. Ferner blockiert das Hochladen großer Datenmengen in einen Hauptinhalt nicht mehr andere Schreiboperation.
- Der mitgelieferte Editor TinyMCE wurde auf die Version 3.4.7 aktualisiert.
- Der TinyMCE lässt sich bei [Verwendung in Assistenten](http://www.infopark.de/1290967/npsField#tinymce) jetzt leicht konfigurieren.

# <span id="page-5-0"></span>**2 Behobene Fehler**

#### **CMS-Funktionalität**

- Das [Verfahren zur partiellen Sicherung und Wiederherstellung](http://www.infopark.de/1214762/02-Restore#restore_mirrors) (Dump/Restore) berücksichtigt jetzt Spiegeldateien. Ferner benötigt es nun weniger Ressourcen. Partieller Dump/Restore ist wieder für den produktiven Einsatz freigegeben. (ID 11652)
- In Ausnahmefällen konnte es passieren, dass für einen Job-Ausführungsplan kein nächster Ausführungszeitpunkt eingetragen wurde. Dieser Bug wurde behoben. (ID 11668)
- Bei der Bearbeitung von Dateivorlagen kommt es nicht mehr zu Problemen, wenn die [Suchergebnismenge begrenzt wurde](http://www.infopark.de/1214279/08-tuning#maxSearchResultSize). (ID 11953)
- Suchanfragen, die über das Eingabefeld im Hauptfenster des GUIs gestellt werden, werden jetzt deutlich schneller beantwortet. (ID 11974)
- Wenn man einen relativen Link über den Link-Dialog aus dem HTML-Editor (EOP) oder dem TinyMCE heraus bearbeitet, bezieht sich der Link jetzt auf die bearbeitete Datei und nicht mehr auf den Basisordner. (ID 12328)
- In bestimmten Situationen wurde in der Rails-Vorschau die falsche Seite geladen, nachdem eine Bearbeitungsaktion abgebrochen wurde. Dieses Verhalten wurde korrigiert. (ID 12871)
- Wenn man in der Rails-Vorschau über einen Permalink navigiert, wird im GUI nun die entsprechende CMS-Datei selektiert. (ID 13275)
- CMS-Dateien werden nun schneller umbenannt und verschoben. Dies macht sich insbesondere bei Systemen bemerkbar, in denen Inhalte mit dem Rails Connector ausgeliefert werden. (Die Datenbank des Rails Connectors wird schneller aktualisiert). (ID 13362)
- Beim parallelen Export durch mehrere Slaves der Template Engine konnte es unter Windows zu fehlenden Einträgen im Journal kommen. Dies führte dazu, dass die online- und offline-Verzeichnisse nicht mehr synchron waren, wodurch aktualisierter Content nicht mehr auf dem Live-Server erschien. (ID 13377)
- Bei der Verwendung der Vorschau für dynamische Inhalte kam es in einigen Fällen fälschlicherweise zu einem 404-Fehler. Dieses Problem wurde behoben. (ID 13422)
- In seltenen Fällen konnte es bei der partiellen Wiederherstellung dazu kommen, dass Links in der Template Engine nicht aufgelöst wurden. Dieser Fehler wurde behoben. (ID 13466)
- Um Dateifelder von Spiegeldateien zu ändern, wird nun nicht mehr das Administrationsrecht für die Originaldatei benötigt. Ferner ergibt sich aus dem Administrationsrecht für eine Originaldatei nun auch nicht mehr das Administrationsrecht für deren Spiegeldateien. (ID 13513)
- Mit Tcl angelegte freie Links werden jetzt in die Rails-Tabellen eingetragen, ohne dass hierfür der Befehl content … resolveRefs ausgeführt werden muss. (ID 13487)

#### **Portal Manager**

- Die Einstellungen eines Portlets überdauern jetzt keine Anmeldung oder Abmeldung mehr. Dadurch haben Portlets nun immer den richtigen Zustand. (ID 11213)
- Beim Betrieb des Portal Managers mit Java 6 und im Tomcat 6 konnte es passieren, dass interne Fehler nicht richtig behandelt wurden. Dieses Problem wurde behoben. (ID 13462)

## <span id="page-7-0"></span>**3 Entfallene oder künftig entfallende Funktionen**

#### **MS-Editor entfallen**

Der Microsoft-HTML-Editor, der [mit dem Erscheinen von Fiona 6.7.3 abgekündigt](http://www.infopark.de/2485673/04-Removed) worden ist, wurde entfernt. Bitte verwenden Sie stattdessen den [TinyMCE](http://www.infopark.de/2486672/10-TinyMCE), um den Hauptinhalt von CMS-Dateien zu bearbeiten. TinyMCE kann auch in Assistenten eingebunden werden.

## <span id="page-8-0"></span>**4 Wichtige Hinweise zum Upgrade**

#### **Kompatibilität von CMS Fiona mit früheren Rails-Connector-Versionen**

Infopark CMS Fiona ist mit dem Rails Connector in den Versionen 6.7.2 und 6.7.3 kompatibel. Der aktualisierte Rails Connector für CMS Fiona 6.8.0 erscheint in Kürze.

#### **Schritte nach der Migration bei Einsatz des Rails Connectors**

Bitte beachten Sie bei Einsatz des Rails Connectors, dass nach der Migration die Inhalte der Rails-Datenbanktabellen neu generiert werden müssen. Führen Sie hierzu den CM erst mit der Option unrailsify und anschließend mit der Option -railsify aus:

```
# Im bin-Verzeichnis der Instanz
./CM -unrailsify
./CM -railsify
```